## **Section**

We start with "Section". A section is an area on a page (or pages).

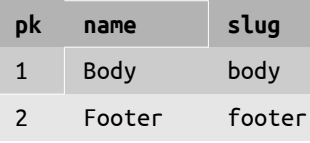

### **Template**

A template defnes the layout for a page

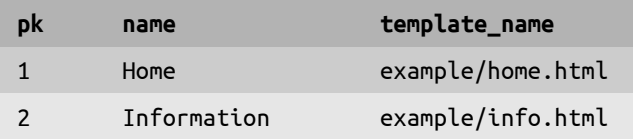

### **TemplateSection**

A list of sections which will appear on pages using this template.

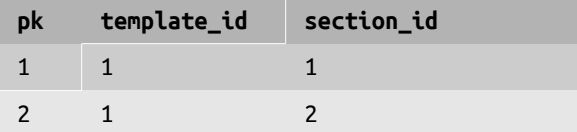

# **Page**

Pages link to a **Template**. A template can be used by more than one page.

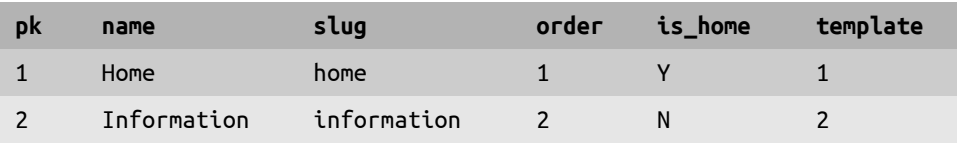

## **PageSection**

Sections created for this page (if the section is empty, there will be none).

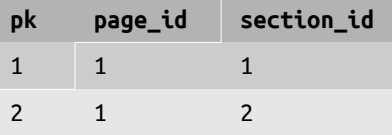

## **Blocks** (are defned in their own apps e.g. "compose" app)

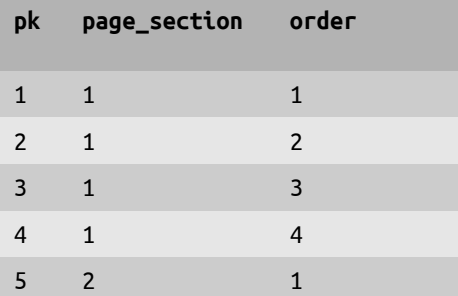

#### **Content** (is defined in it's own app e.g. "compose" app)

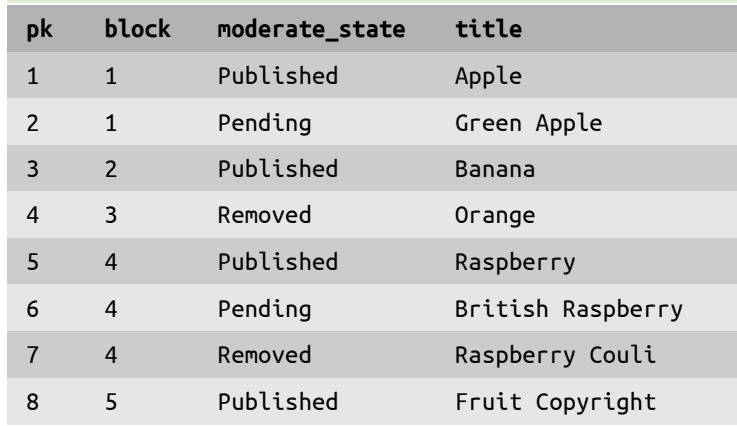

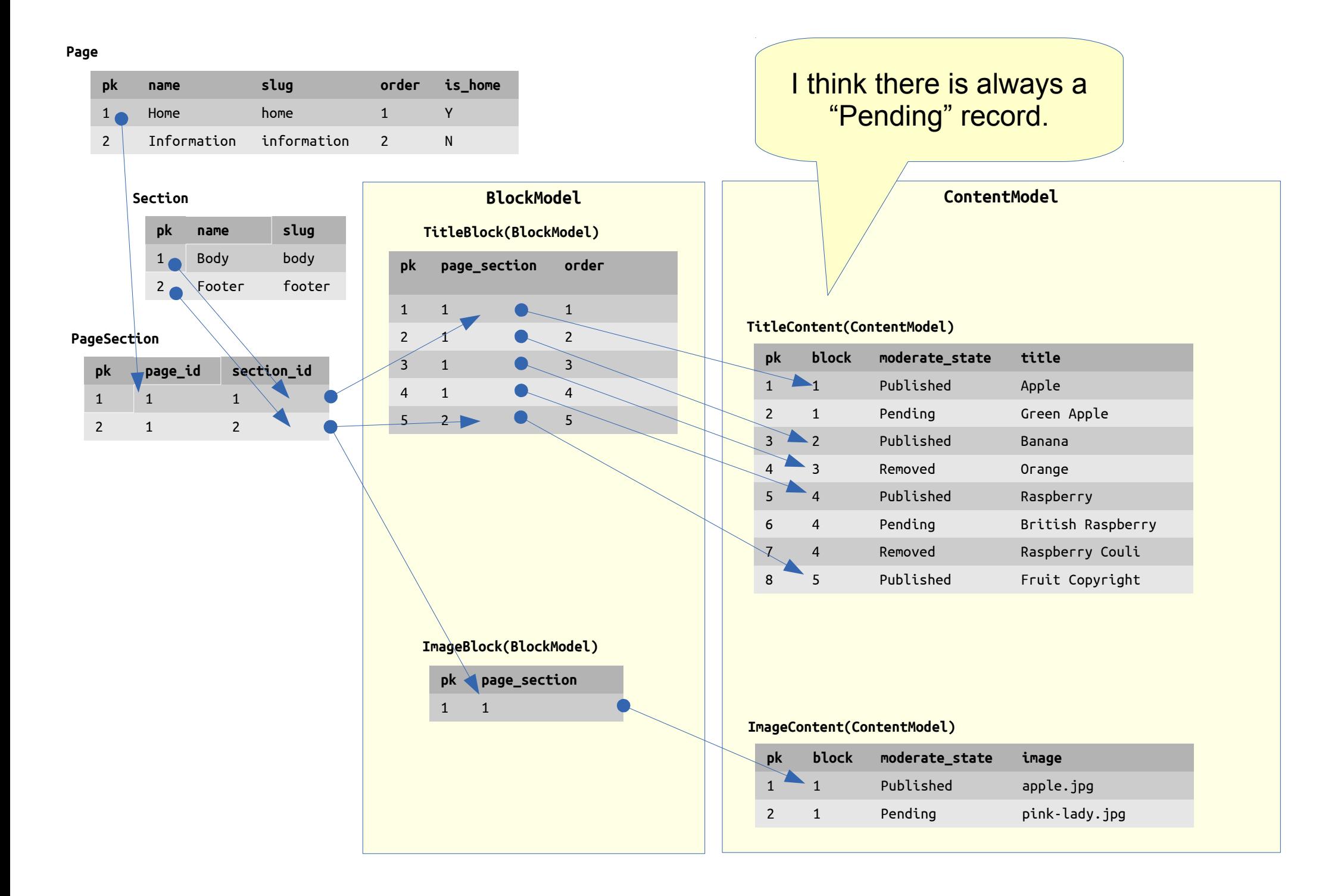